Lehrstuhl Programmierparadigmen IPD Snelting

## Lambda: Das Spiel

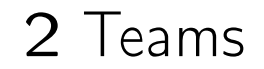

Image CC-BY <http://www.flickr.com/photos/jroberts72/8519696539/>

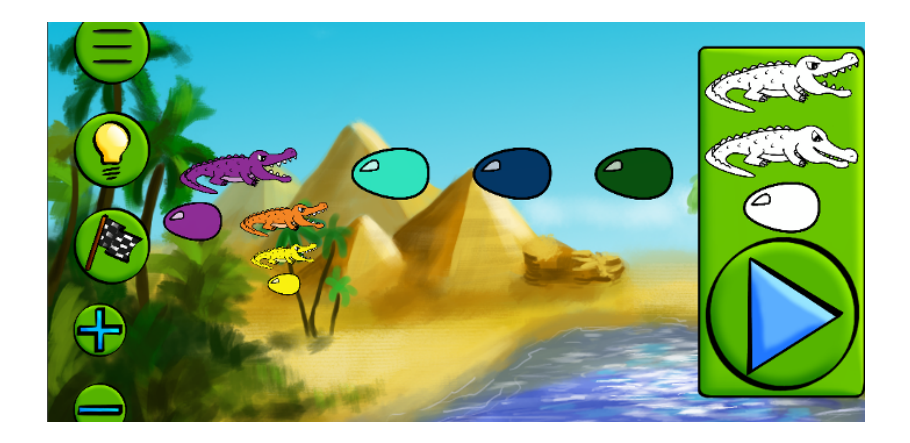

- Einfache Spielregeln; Viele Möglichkeiten
- $\triangleright$  TODO: Android App

Theoretischer Hintergrund: Lambda-Kalkül Die Grundlage Funktionaler Programmierung Beispiel:

 $(\lambda x \lambda y.xy) \lambda x. x \Rightarrow_{\beta} (\lambda y.(\lambda x. x)y) \Rightarrow_{\beta} \lambda y. y$ 

## Lambda: Das Spiel

- Zielgruppengerechte Bedienung?
- ▶ Anhaltender Spaß beim Lernen?
- $\triangleright$  Visual Programming?

Lehrstuhl Programmierparadigmen IPD Snelting <http://pp.ipd.kit.edu>

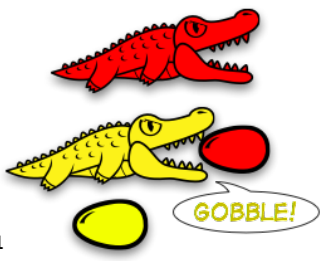